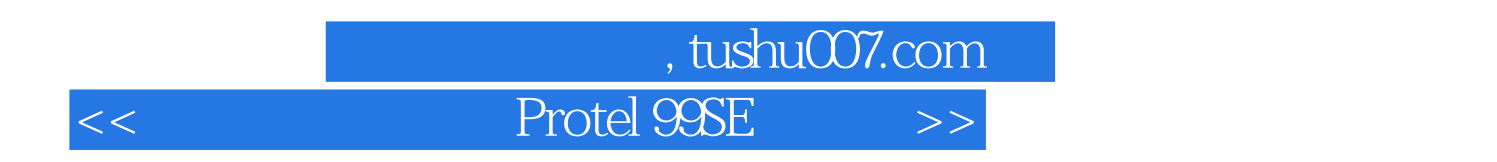

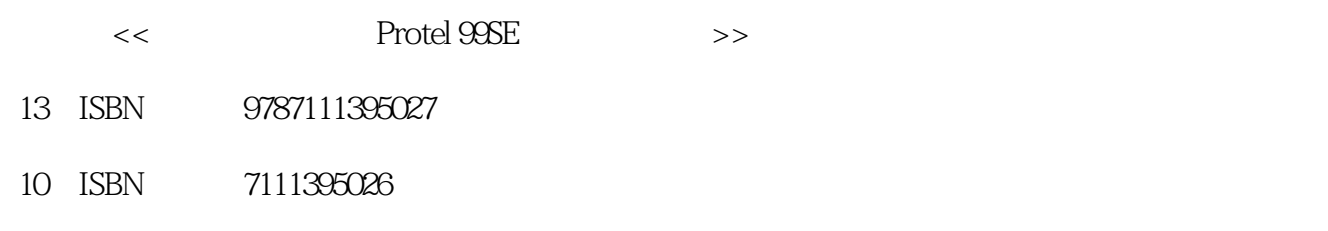

出版时间:2012-10

页数:401

PDF

更多资源请访问:http://www.tushu007.com

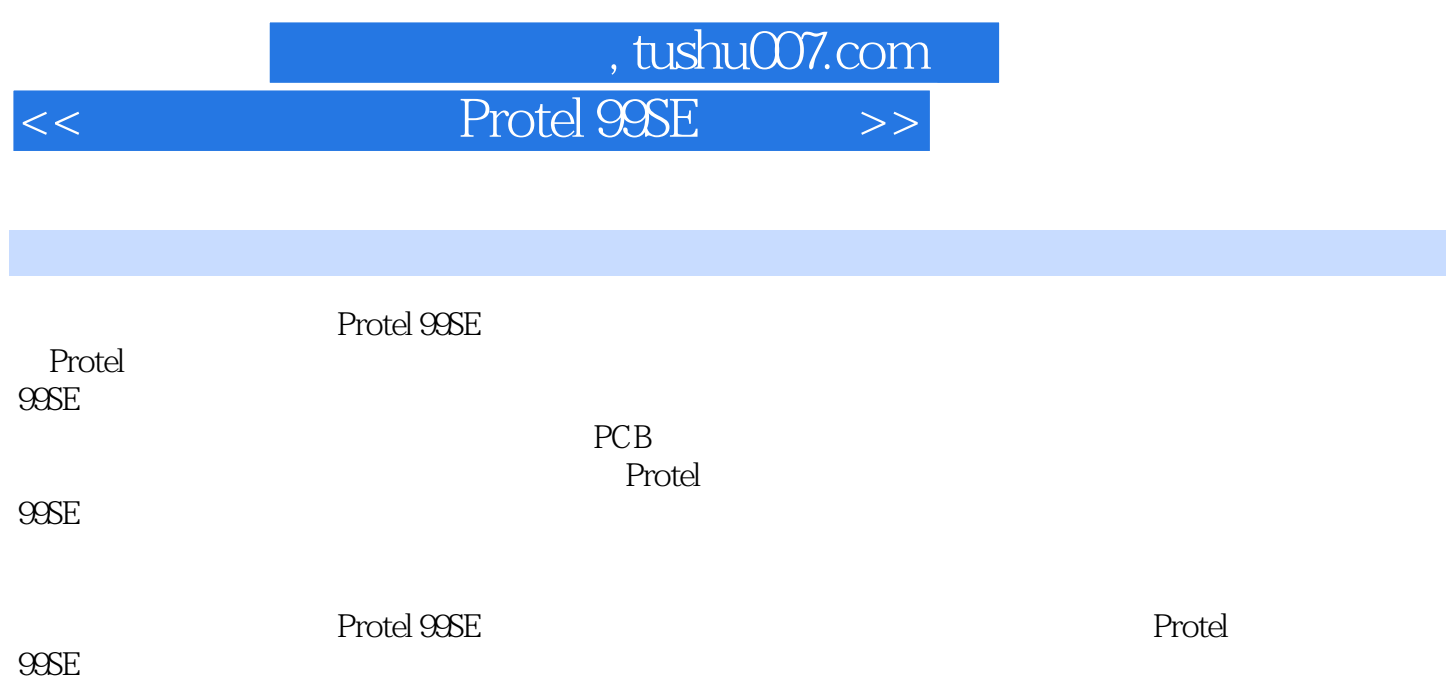

, tushu007.com

## << Protel 99SE >>

1 Protel 99SE 1.1 Protel  $1.2$  Protel  $99$ 1.3 Protel 99SE  $1.31$  $1.32$  $1.33$ 1.34 PLD  $1.4$  $1.5$  $1.5.1$  $1.5.2$  $1.5.3$  $1.54$  $1.6$  $1.7$ 1.8 1.9 2 Protel 99SE<br>2.1 Prote1 99 Prote1 99SE 2.2 Protel 99SE  $221$ 222 223 224 2.3 Protel 99SE 2.4 Protel 99SE  $24.1$ 24.2 243 244 245 25  $25.1$  $25.2$ 26  $261$ 262 27 28  $3<sub>3</sub>$  $31$  $31.1$  $31.2$ 

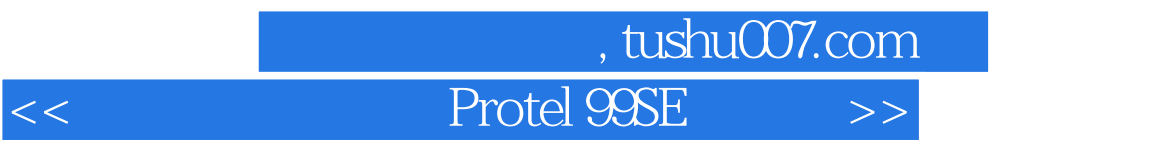

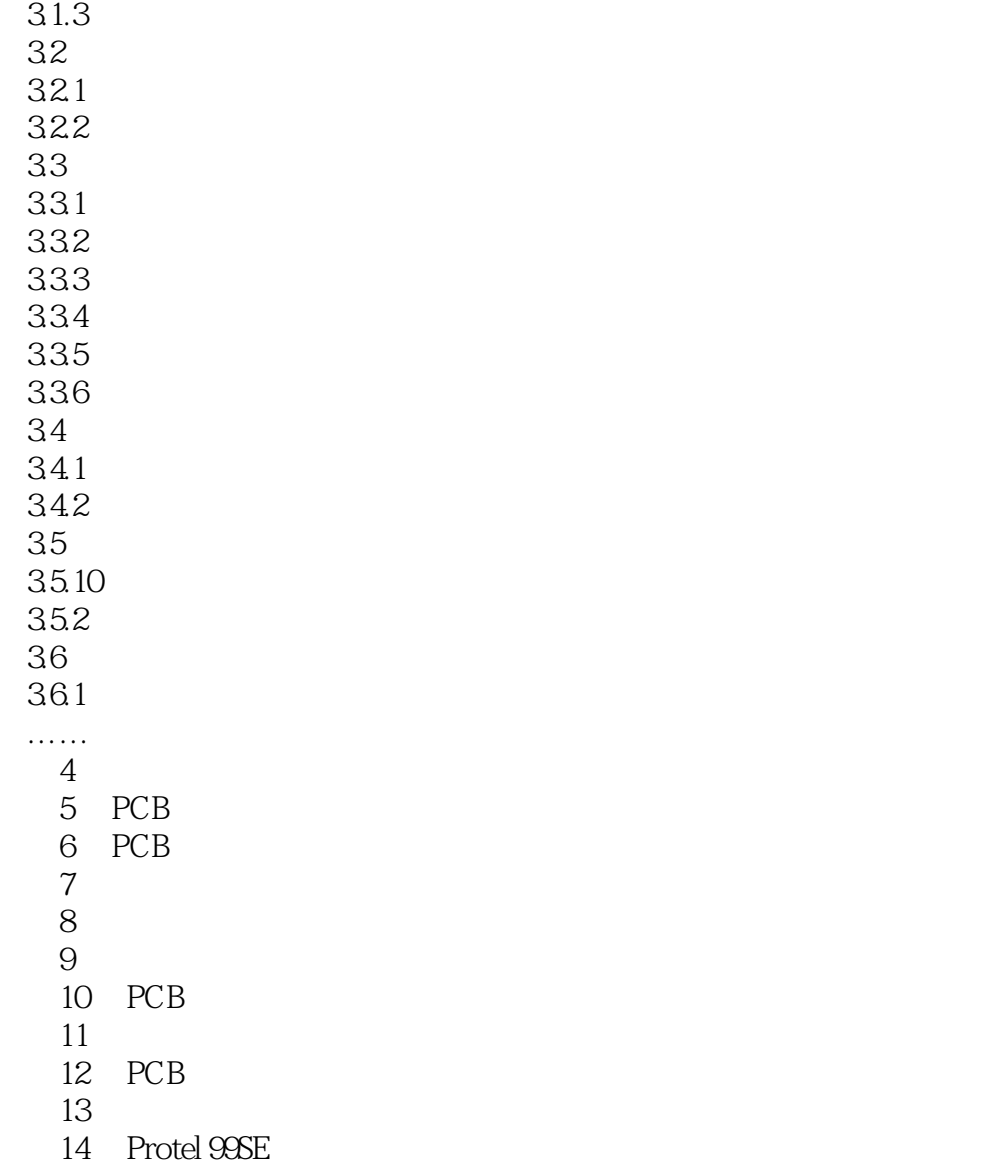

n, tushu007.com

## $<<$ Protel 99SE

a 1 Protel 99SE Protel 99SE Protel 99SE Protel 99SE ·了解电路板的识别方法。 ·认识电路板及电路板上的图件。 Protel example are protel 99SE **EDA** Protel 99SE 1.1《电路设计与制板Protel 99SE从入门到精通》Protel的发展历程 作为第一套将EDA(电路设 windows Protel  $\rho_{\text{DOS}}$  and  $\rho_{\text{SUS}}$  and  $\rho_{\text{CPU}}$  and  $\rho_{\text{CPU}}$  are proted For DOS EDA 后来,随着计算机操作系统的不断升级和电子电路行业的迅猛发展,Protel的软件工作平台也从DOS发 Windows 3.1 Windows 95/98 Protel For Windows 3.1 EDA 后来推出的Protel 98更是将应用程序代码从16位历史性地提升到32位,从本质上改善了软件的运行效率 1999 Protel Protel Protel 99 and the protel of the set of the set of the set of the set of the capacity of the capacity  $\mathbb{C}\mathbb{A}\mathbb{D}$ 1.2 Protel 99SE Protel 99 Protel 5 EDA ·电路绘制程序( Schematic):在这部分程序内,可以进行电路的电气设计以及参数和仿真设置 ·软件模拟程序( Sim):在这里可以进行电路的软件仿真和验证。 ·印刷电路板程序(PcB):在PCB环境下,可以设计印刷电路板。 pcB PCB ·可编程逻辑单元程序( CPLD):在该环境下,可以设计PLD可编程逻辑器件。 ·与用户交换数据的人机接口:用来控制每个服务程序中共享资源的使用情况。 Protel 99 Design Explorer Protel 99

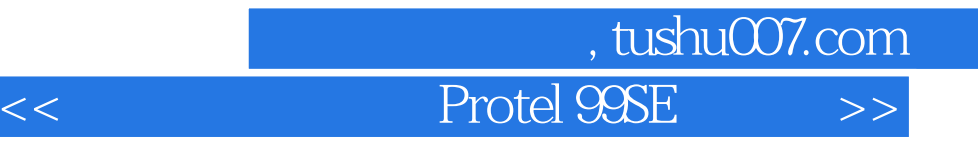

……

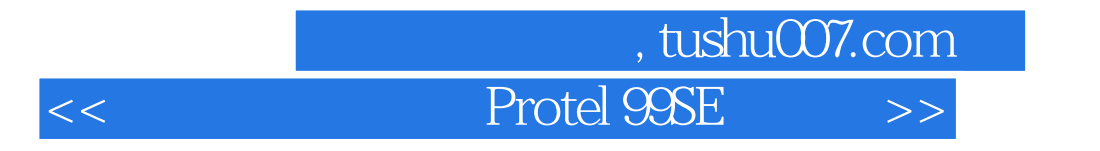

Protel 99SE

Protel 99SE

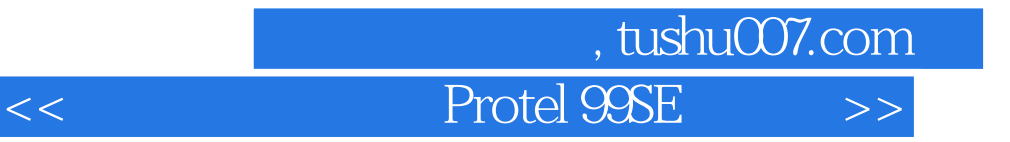

本站所提供下载的PDF图书仅提供预览和简介,请支持正版图书。

更多资源请访问:http://www.tushu007.com